© 1999-2016 Volnys Bernal $1 \qquad \qquad 1$ 

# **Protocolo UDP"User Datagram Protocol"**

#### **Volnys Borges Bernal**

**volnys@lsi.usp.brhttp://www.lsi.usp.br/~volnys**

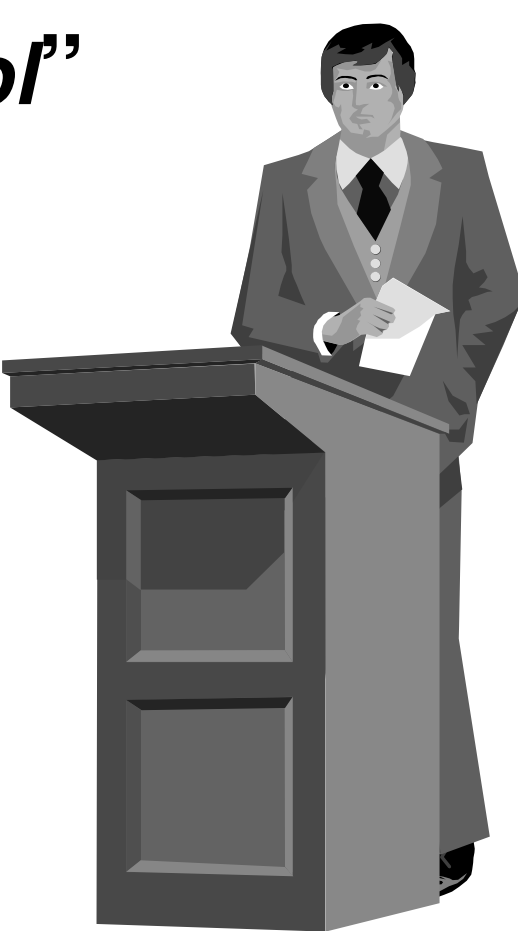

### **Agenda**

#### **Introdução ao protocolo UDP**

**Datagrama UDP**

**Utilitários**

## **Introdução ao Protocolo UDP**

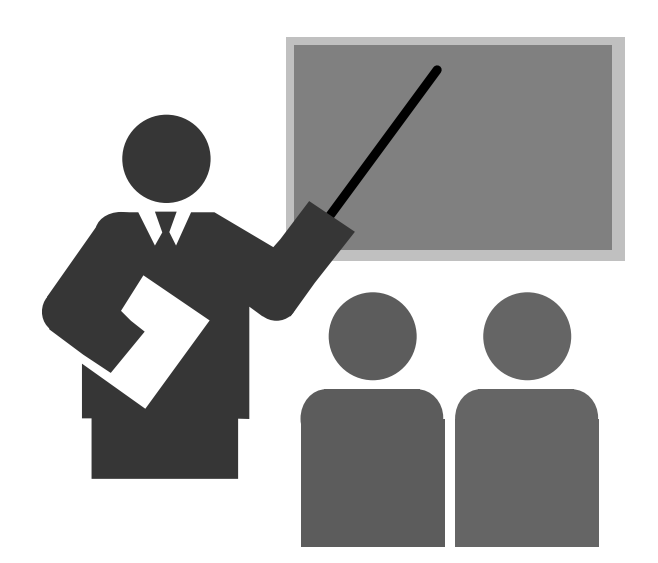

## **Introdução ao Protocolo UDP**

#### **O que é o protocolo UDP?**

- UDP = "User Datragram Protocol"
- Protocolo da camada de transporte

#### **Objetivo**

- Protocolo da camada de transporte para permitir comunicação entre aplicações

#### **Características**

- Não confiável: o datagrama UDP é enviado ao destinatário, porém não existe garantia, nem confirmação de entrega
- Não orientado a conexão: não é necessário o estabelecimento de conexão antes de enviar um datagrama UDP
- Possibilidade de entrega de pacotes fora de ordem

#### **Porta UDP**

- Processo fica associado a uma porta UDP
- Forma indireta para identificação do processo associado ao serviço

### **Introdução ao Protocolo UDP**

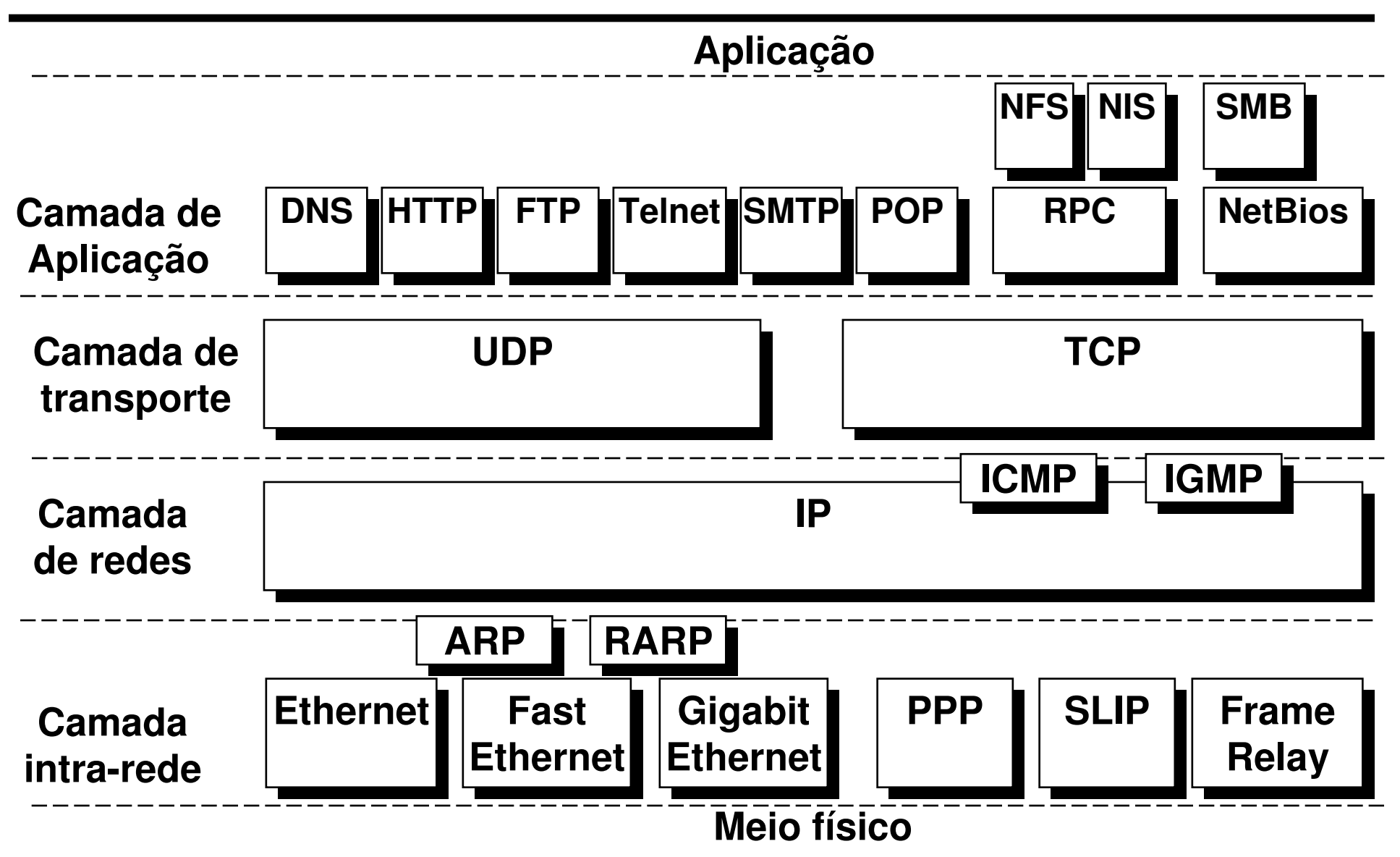

### **Introdução ao protocolo UDP: Exemplo**

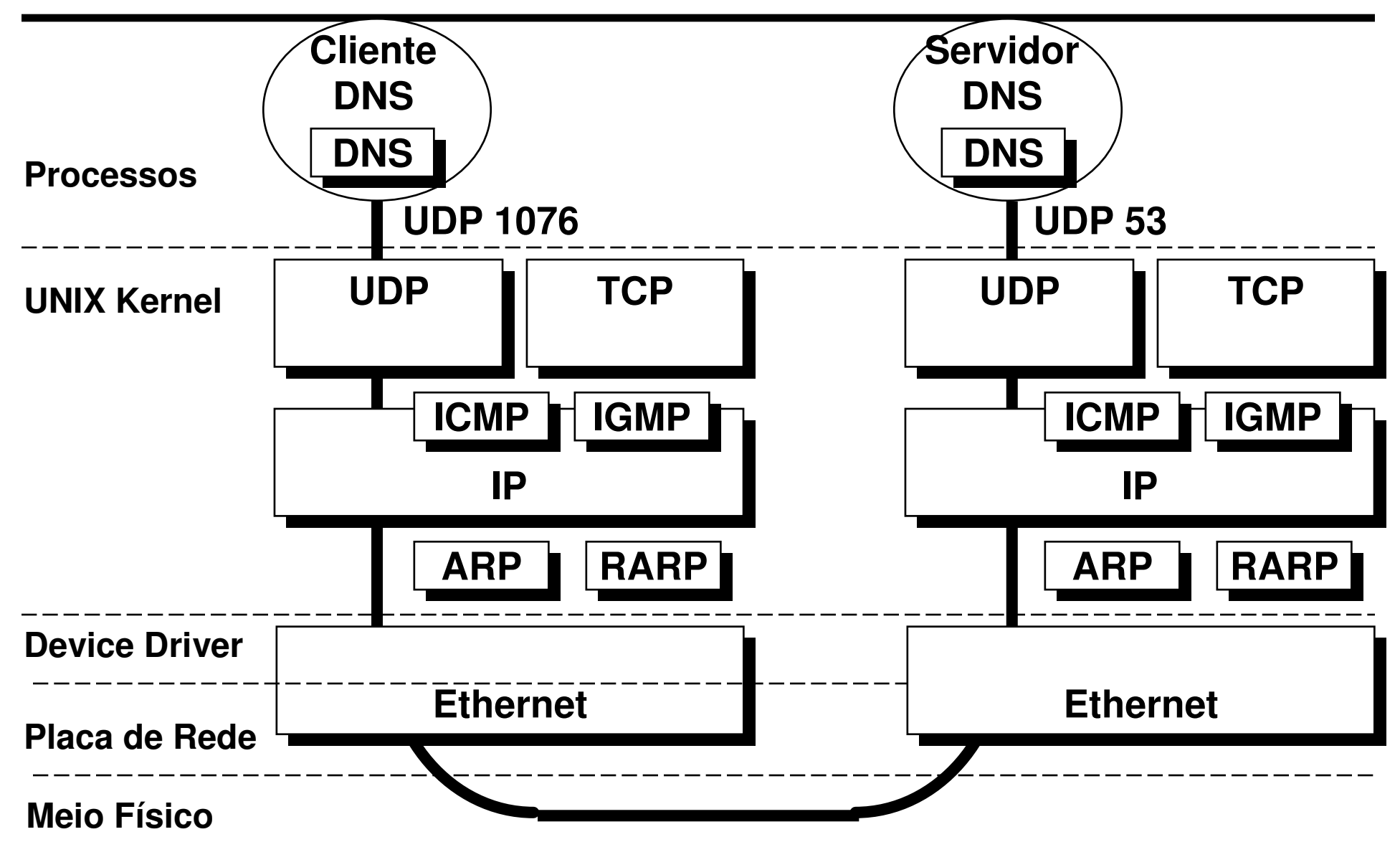

 $\tau$ © 1999-2016 Volnys Bernal

## Datagrama UDP

![](_page_6_Picture_2.jpeg)

# **Datagrama UDP**

![](_page_7_Figure_2.jpeg)

# **Datagrama UDP**

#### **Campos do datagrama UDP**

- Porta UDP na origem
	- $\blacksquare$  Valor de 1 a 655 Valor de 1 a 65535
- Porta UDP no destino
	- Valor de 1 a 65535
- Comprimento do pacote UDP
	- Comprimento total do datagrama UDP em bytes
- Checksum do datagrama UDP

# **Datagrama UDP**

#### **Empacotamento de um datagrama UDP em um datagrama IP**

![](_page_9_Figure_3.jpeg)

11 © 1999-2016 Volnys Bernal

## **Utilitários**

![](_page_10_Picture_2.jpeg)

### **Utilitários**

#### $\Box$  netstat -a

\* Permite verificar as portas UDP cujos processos locais aguardam requisições

#### # netstat -an | grep UDP

 $\bullet\quad\bullet\quad\bullet$ 

![](_page_11_Picture_27.jpeg)

 $\mathbf{r}$ 

### **Exercício**

**(1) Mostre as portas UDP abertas por processos de seu computador.**

#### **(2) Utilizando um programa de captura de pacotes capture alguns pacotes UDP e informe para cada pacote:**

- Endereço IP de origem
- Porta UDP na origem
- Endereço IP de destino
- Porta UDP no destino
- Protocolo de aplicação (dado que é carregado)

## **Bibliografia deste módulo**

![](_page_13_Picture_2.jpeg)

### **Bibliografia deste módulo**

### **Referência principal**

- \* TCP/IP Illustrated Volume 1: The Protocols.
	- STEVENS, W. RICHARD.
	- Addison-Wesley. 1994.

#### **Referências complementares**

- \* Redes de Computadores: das LANs MANs e WANs às Redes ATM.
	- SOARES, LUIZ F. G.
	- Editora Campus. 1995
- \* Computer Networks.
	- TANENBAUM, ANDREW S.
	- 3rd edition. Prentice Hall 1996.